## গণপ্রজাতন্ত্রী বাংলাদেশ সরকার উপজেলা শিক্ষা অফিসারের কার্যালয় মধুখালী, ফরিদপুর। Web: dpe.madhukhali.faridpur.gov.bd

## বিজ্ঞান ক্লাব

(বিজ্ঞান মনস্কো জাতি বিনির্মাণ করি)

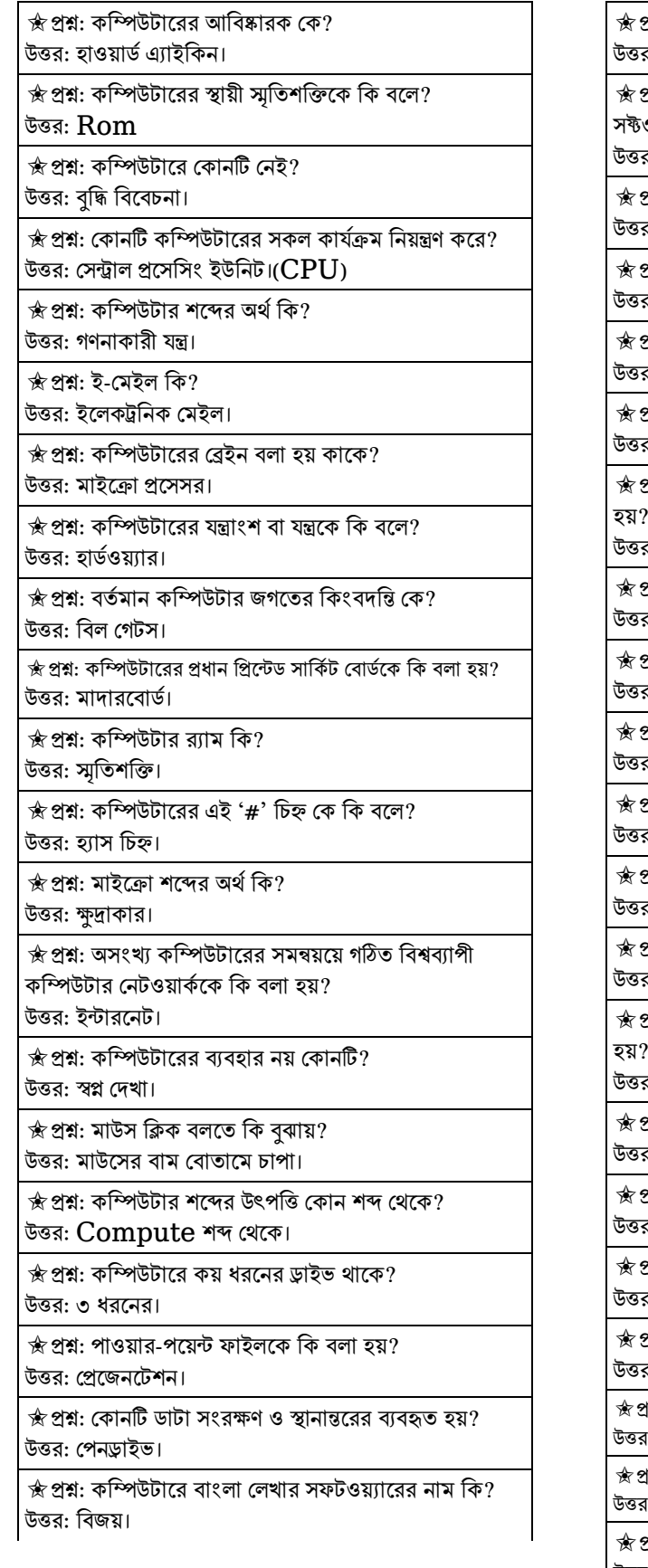

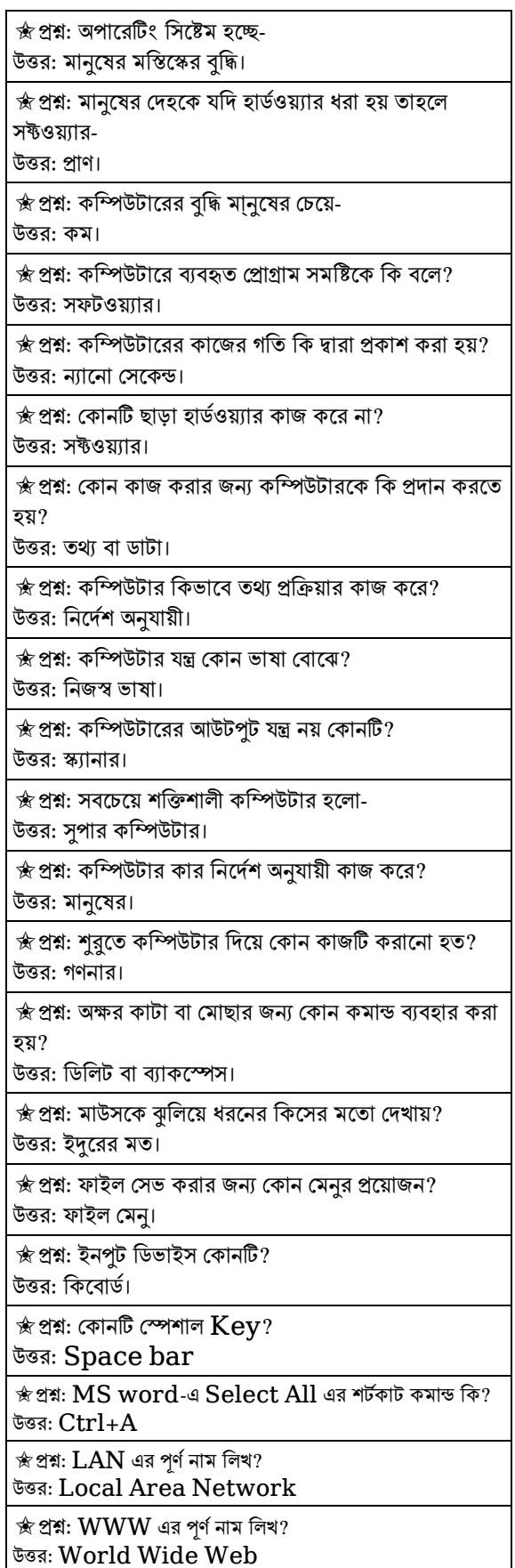

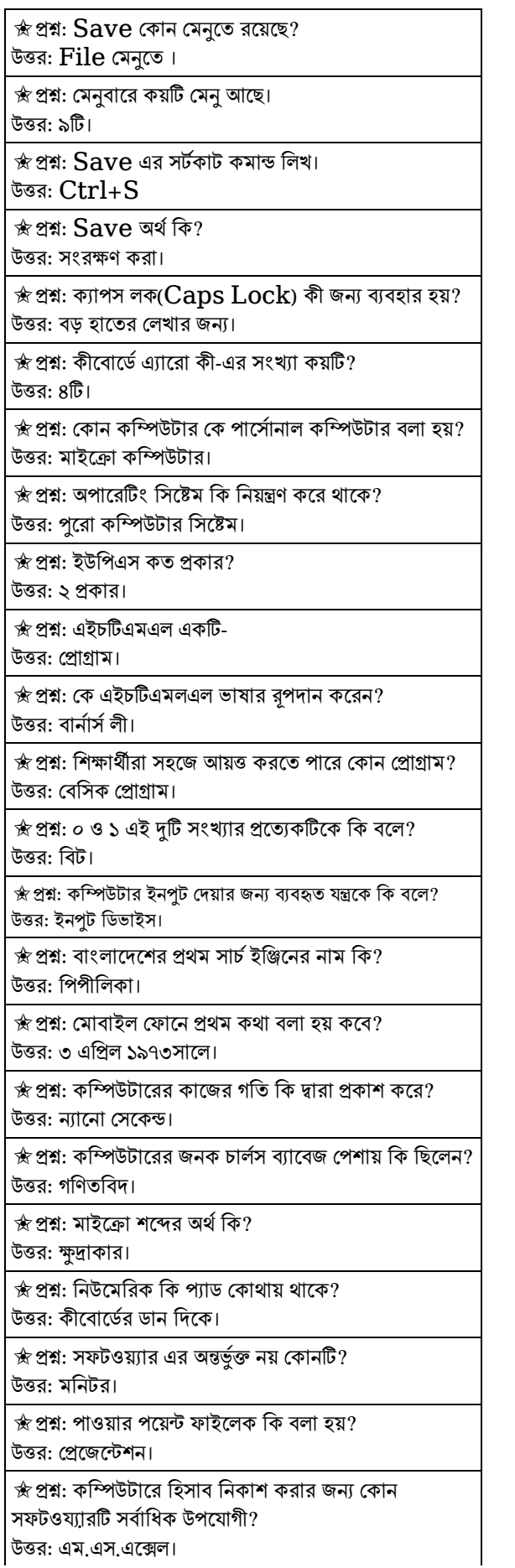

★ প্রশ্ন: কোন ধরনের প্রিন্টার সবচেযে দ্রতগতিতে উন্নতমানের প্ৰিন্ট প্ৰদানে সক্ষম? উত্তর: লেজার প্রিন্টার। ☆প্রশ্ন: কোন কোম্পানির মাইক্রো প্রসেসর দিযে্ আইবিএম পিসি তৈরী? উত্তর: ইন্টেল। ★ প্ৰশ্ন: অপারেটিং সিস্টেম হচ্ছে। উত্তর: মানষের মস্তিস্কের বদ্ধি।

## কম্পিউটারের বিভিন্ন অংশের নাম

- **১. KEYBOARD** (কিবোর্ড)
- ২. MOUSE (মাউস)
- ৩. MONITOR (মনিটর)
- 8. SPEAKER (ম্পিকার)
- ৫. PRINTER (প্রিন্টার)
- ৬. MICROPHONE (মাইক্রোফোন)

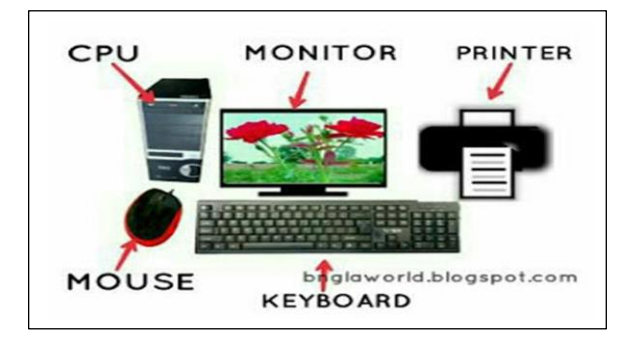

- ৭. CPU ( Central Processing Unit )
- ৮. Ram (Random access memory)

## দৃষ্টি আকর্ষণ :

বিজ্ঞান ক্লাবের সকল সদস্যকে শ্রেণিকক্ষে উপরে প্রদর্শিত কম্পিউটারের সকল অংশ বাস্তবে দেখাবেন। কম্পিউটার কিভাবে অন ও অফ করা যায় তা তাদের হাত দিয়ে শেখাবেন। মাউস ব্যবহার করা শেখাবেন।

> মো. সিরাজল ইসলাম উপজেলা শিক্ষা অফিসার মধখালী, ফরিদপর।